# **Deadly Digital Communities**

**SLQ Wiki Fabrication Lab 2024/10/23 21:09**

# **Deadly Digital Communities**

State Library of Queensland has partnered with Telstra to help address the digital inclusion gap for Aboriginal and Torres Strait Islanders in Queensland. [The Deadly Digital Communities Program](https://plconnect.slq.qld.gov.au/programs-grants/digital-literacy/deadly-digital-communities) encourages Aboriginal and Torres Strait Islander people to dream big through digital literacy to create and unlock new opportunities and new possibilities for themselves and their community. The current program is offering community-based digital literacy and technology training through Indigenous Knowledge Centres and public libraries across 5 local government areas in Queensland.

## **Contact**

Indigenous Knowledge Centres participating in this program, or for more information on the program, contact Louise Hunter, Indigenous Services at [ikc.rlq@slq.qld.gov.au](mailto:ikc.rlq@slq.qld.gov.au) or 07 3842 9962

For Public Libraries participating in this program, please contact Local Government Coordination for support and advice at [lgc@slq.qld.gov.au](mailto:lgc@slq.qld.gov.au) or 07 3842 9058

### **Resources**

#### **Training Materials**

The Digital Literacy wiki contains [Web Resources - ICT Training](https://wiki.slq.qld.gov.au/doku.php?id=digital_literacy:web_resources:ict_training:start) links to various websites, including Telstra and Microsoft, which contains a lot of diverse training topics for a wide range of ages and abilities.

#### **Library Created Materials**

#### **Redland Libraries**

- Cloud Storage
- Understand and use cloud storage to suit their needs
	- Computer Basics
- Gain knowledge of basic computer components, learn how to operate a keyboard and mouse, identify, navigate and use features of a Microsoft Windows 10 operating system
	- Email Basics
- Learn how to create, use and maintain an email account • Internet Safety
- Understand internet safety risks, and be able to access resources and implement strategies to best protect themselves

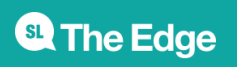

2024/10/23 21:09 Deadly Digital Communities

- Microsoft Excel
- Learn how to navigate and use basic features of Microsoft Excel
	- Microsoft Word
- Learn how to navigate and use basic features of Microsoft Word
	- Searching the Internet

- Learn to perform a variety of internet searches to access the desired information on a device of their choice

#### **Templates**

Below are templates which can assist your library in delivering and reporting on a Deadly Digital Community workshop

- DDC Training Schedule Template
- DDC Training Attendance Template
- DDC Training Feedback Template

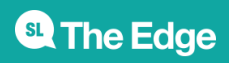